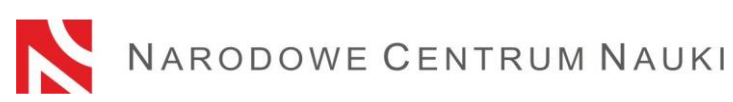

### **Zasady doręczania decyzji Dyrektora Narodowego Centrum Nauki**

Wnioski w konkursach ogłaszanych przez Narodowe Centrum Nauki (zwanym dalej także: "Centrum") składa się elektronicznie za pośrednictwem systemu OSF (Strumieni Finansowania) dostępnego na stronie: https://osf.opi.org.pl.

Przystępując do konkursu wnioskodawca wyraża zgodę na doręczanie przez Centrum pism za pomocą środków komunikacji elektronicznej i zobowiązany jest wskazać we wniosku adres elektroniczny do doręczeń. Wnioskodawca zobowiązany jest do weryfikacji poprawności wszystkich danych zawartych we wniosku, w tym również adresu elektronicznego wskazanego do doręczeń.

W przypadku gdy wnioskodawcą jest podmiot, o którym mowa w art. 27 ust. 1 – 7 i 9 ustawy z dnia 30 kwietnia 2010 r. o Narodowym Centrum Nauki (t.j. Dz.U. 2023 r. poz. 153), (zwanej dalej: "ustawą o NCN"), wnioskodawca jako elektroniczny adres do doręczeń zobowiązany jest podać adres Elektronicznej Skrzynki Podawczej ESP (ePUAP) (zwanej dalej: "ESP ePUAP").

Wnioskodawca będący osobą fizyczną jako elektroniczny adres do doręczeń może wskazać adres skrytki ePUAP, a w przypadku nieposiadania takiego adresu musi podać adres e-mail. Jeżeli osoba fizyczna poda we wniosku adres skrytki ePUAP oraz adres e-mail, pisma doręczane będą wyłącznie na adres skrytki ePUAP. Pisma doręczane będą na adres e-mail tylko w przypadku niepodania we wniosku adresu skrytki ePUAP. Dodatkowo osoba fizyczna musi wskazać adres ESP ePUAP podmiotu, wskazanego we wniosku jako podmiot realizujący.

Zgodnie z Ustawą z 18 listopada 2020 r. o doręczeniach elektronicznych (Dz.U. z 2020 r. poz. 2320), (zwana dalej: "Ustawa o doręczeniach elektronicznych"), Centrum będzie zobowiązane do doręczania korespondencji z wykorzystaniem publicznej usługi rejestrowanego doręczenia elektronicznego i publicznej usługi hybrydowej. W związku z tym, wnioskodawcy oraz kierownicy projektów mogą podać we wniosku adres do doręczeń elektronicznych (zwany dalej: "ADE"). Podanie tego adresu jest dobrowolne. Doręczanie korespondencji na ADE będzie się odbywało na zasadach określonych w Ustawie o doręczeniach elektronicznych. Szczegółowe informacje dotyczące terminu, od którego korespondencja będzie wysyłana na adres do doręczeń elektronicznych zostaną podane na stronie Centrum: [www.ncn.gov.pl,](http://www.ncn.gov.pl/) niezwłocznie po ogłoszeniu przez Ministra właściwego ds. informatyzacji w Dzienniku Ustaw Rzeczypospolitej Polskiej komunikatu określającego termin wdrożenia rozwiązań technicznych umożliwiających Centrum powszechne doręczanie i odbieranie korespondencji z wykorzystaniem publicznej usługi rejestrowanego doręczenia elektronicznego lub publicznej usługi hybrydowej.

W trakcie oceny wniosku wnioskodawca ma obowiązek zawiadomić Centrum o każdej zmianie swojego adresu, w tym adresu elektronicznego. W razie zaniedbania tego obowiązku doręczenie pisma pod dotychczasowym adresem ma skutek prawny.

W zakresie informowania o zmianie adresu zastosowanie ma art. 41 Ustawy z dnia 14 czerwca 1960 r. Kodeks postępowania administracyjnego (t.j. Dz. U. z 2023 r. poz. 775), (zwana dalej: "KPA").

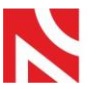

# NARODOWE CENTRUM NAUKI

Wyniki konkursu udostępniane będą w systemie OSF i przekazywane w drodze decyzji Dyrektora Narodowego Centrum Nauki.

Centrum udostępnia wyniki i wysyła decyzje po zakończeniu każdego etapu oceny wniosków tj.:

- a) oceny formalnej: wnioskodawca, którego wniosek nie spełniał wymogów formalnych otrzyma decyzję w formie dokumentu elektronicznego na wskazany we wniosku elektroniczny adres do doręczeń, a w systemie OSF udostępnione zostanie uzasadnienie oceny wniosku. Informacja o wysyłce decyzji i udostępnieniu w systemie OSF uzasadnień do wniosków odrzuconych na etapie oceny formalnej zamieszczona zostanie na stronie internetowej Centrum: [www.ncn.gov.pl](file:///C:/Users/SADKA/AppData/Local/Microsoft/Windows/INetCache/Content.Outlook/GTXSF94A/www.ncn.gov.pl)
- b) I etapu oceny merytorycznej: wnioskodawca, którego wniosek nie został zakwalifikowany do II etapu oceny merytorycznej otrzyma decyzję w formie dokumentu elektronicznego na wskazany we wniosku elektroniczny adres do doręczeń, a w systemie OSF udostępnione zostanie uzasadnienie oceny wniosku. Informacja o wysyłce decyzji i udostępnieniu uzasadnień oceny wniosków odrzuconych na I etapie oceny merytorycznej zamieszczona zostanie na stronie internetowej Centrum: [www.ncn.gov.pl](file:///C:/Users/SADKA/AppData/Local/Microsoft/Windows/INetCache/Content.Outlook/GTXSF94A/www.ncn.gov.pl)
- c) II etapu oceny merytorycznej: wnioskodawca, którego wniosek był w II etapie oceny merytorycznej, otrzyma, na wskazany we wniosku elektroniczny adres do doręczeń decyzję w formie dokumentu elektronicznego o przyznaniu albo odmowie przyznania finansowania, a w systemie OSF udostępnione zostanie uzasadnienie oceny wniosku. Informacja o wysyłce decyzji i udostępnieniu uzasadnień ocen wniosków zakwalifikowanych i niezakwalifikowanych do finansowania zamieszczona zostanie na stronie internetowej Centrum: [www.ncn.gov.pl.](http://www.ncn.gov.pl/) Dodatkowo na stronie internetowej Centrum: [www.ncn.gov.pl](http://www.ncn.gov.pl/) udostępniona zostanie lista wniosków zakwalifikowanych do finansowania.

Decyzje Dyrektora Narodowego Centrum Nauki doręczane są wnioskodawcy. Ponadto w przypadku gdy wnioskodawcą jest podmiot, o którym mowa w art. 27 ust. 1 – 7 i 9 ustawy o NCN, decyzje Dyrektora Narodowego Centrum Nauki **dotyczące przyznania środków finansowych** przekazywane są dodatkowo do wiadomości kierownika projektu, a w przypadku gdy wnioskodawcą jest osoba fizyczna również do podmiotu, wskazanego we wniosku jako podmiot realizujący.

Decyzje Dyrektora Narodowego Centrum Nauki doręczane są wnioskodawcy w formie dokumentu elektronicznego na wskazany we wniosku adres elektroniczny. Decyzje Dyrektora Narodowego Centrum Nauki podpisane są elektronicznym podpisem kwalifikowanym w formacie PAdES.

Sposób doręczenia decyzji zależy od statusu wnioskodawcy.

W przypadku gdy wnioskodawca jest podmiot, o którym mowa w art. 27 ust. 1 – 7 i 9 ustawy o NCN, decyzja Dyrektora Narodowego Centrum Nauki będzie doręczana wyłącznie na wskazany we wniosku adres ESP ePUAP. W przypadku gdy wnioskodawca/podmiot realizujący posiada uprawnienia podmiotu publicznego, decyzja wysyłana będzie w trybie Urzędowego Poświadczenia Przedłożenia (zwanym dalej: "UPP"). W przypadku gdy wnioskodawca/podmiot realizujący nie posiada uprawnień podmiotu publicznego decyzja wysłana będzie w trybie Urzędowego Poświadczenia Doręczenia (zwanym dalej: "UPD"). **Obowiązek sprawdzania ESP ePUAP spoczywa na wnioskodawcy.**

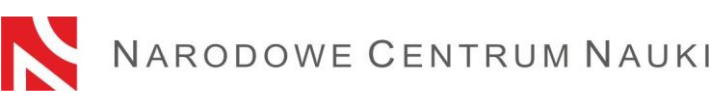

W przypadku gdy wnioskodawca ma udostępnione uzasadnienie oceny wniosku w systemie OSF, a nie otrzymał decyzji, zalecane jest sprawdzenie poprawności adresu ESP ePUAP wskazanego we wniosku lub kontakt z opiekunem wniosku podanym w systemie OSF.

W przypadku gdy osoba fizyczna będąca wnioskodawcą wskaże we wniosku adres skrytki ePUAP decyzja będzie wysłana na ten adres. Jeżeli wnioskodawca będący osobą fizyczną nie wskaże adresu skrytki ePUAP doręczenie decyzji będzie realizowane poprzez wysłanie na podany we wniosku adres e-mail informacji z adresem elektronicznym, z którego można pobrać decyzję Dyrektora Narodowego Centrum Nauki. Informacja ta przesyłana jest z adresu: [ewnioski@ncn.gov.pl.](mailto:%20ewnioski@ncn.gov.pl) W celu odebrania tej decyzji należy kliknąć w link znajdujący się w wiadomości, a następnie postępować zgodnie z pojawiającymi się komunikatami.

W przypadku, gdy wnioskodawca będący osobą fizyczną ma udostępnione uzasadnienie oceny wniosku w systemie OSF, a nie otrzymał wiadomości z adresem elektronicznym do pobrania decyzji, zalecane jest sprawdzenie folderu "Spam" w skrzynce mailowej ww. adresu elektronicznego, poprawności adresu e-mail podanego we wniosku lub kontakt z opiekunem wniosku podanym w systemie OSF. **Obowiązek sprawdzania skrytki ePAUP/adresu e-mail spoczywa na wnioskodawcy**.

Decyzję wysyłaną na adres ESP ePUAP wnioskodawcy/podmiotu realizującego **posiadającego uprawnienia podmiotu publicznego**, uznaje się za doręczoną po otrzymaniu przez Centrum UPP, które wystawiane jest automatycznie w momencie wpłynięcia dokumentu na adres ESP ePUAP wnioskodawcy/podmiotu realizującego i nie wymaga jakiegokolwiek działania ze strony pracowników tego podmiotu. UPP wystawiane jest automatycznie tylko w przypadku gdy adres ESP wnioskodawcy/podmiotu realizującego posiada uprawnienia podmiotu publicznego. Data otrzymania UPP będzie uznana za datę skutecznego doręczenia decyzji.

Wnioskodawcy/podmioty realizujące, którzy **nie posiadają uprawnień podmiotu publicznego** zobligowani są do podpisania i odesłania potwierdzenia odbioru. W celu wystawienia UPD należy zalogować się do ESP ePUAP wskazanej we wniosku, odebrać wiadomość z Narodowego Centrum Nauki, a następnie podpisać i odesłać UPD do Centrum. Po odesłaniu UPD możliwe będzie odczytanie treści decyzji. Data otrzymania przez Centrum UPD będzie uznana za datę skutecznego doręczenia decyzji.

Doręczenie decyzji **osobie fizycznej, będącej wnioskodawcą**, odbywa się na wskazany we wniosku adres skrytki ePUAP lub adres e-mail. Data odesłania do Centrum UPD albo pobrania decyzji z adresu elektronicznego, który został przesłany na wskazany we wniosku adres email, będzie uznana za datę skutecznego doręczenia decyzji.

W przypadku nieodebrania przez wnioskodawcę decyzji w formie dokumentu elektronicznego po upływie 7 dni, licząc od dnia wysłania pierwszej decyzji, przesyłane zostanie powtórne zawiadomienie o możliwości odebrania tej decyzji.

W przypadku nieotrzymania UPP, UPD, nieodebrania decyzji w formie dokumentu elektronicznego wysłanego na adres e-mail, podania błędnego adresu ESP ePUAP lub skrytki ePUAP lub adresu e-mail, doręczenie decyzji Dyrektora Narodowego Centrum Nauki uznaje się za skutecznie dokonane po upływie 14 dni, licząc od dnia przesłania pierwszej decyzji.

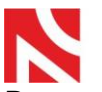

## NARODOWE CENTRUM NAUKI

Doręczenie decyzji wysłanej na adres doręczeń elektronicznych będzie się odbywało zgodnie z Ustawą o doręczeniach elektronicznych.

Centrum umożliwia adresatowi decyzji, na jego wniosek, przez okres co najmniej 3 miesięcy od dnia uznania decyzji za doręczoną, dostęp do treści decyzji w formie dokumentu elektronicznego oraz do informacji o dacie uznania decyzji za doręczoną i datach wysłania zawiadomień.

Dodatkowo, w dniu wysyłki decyzji, na stronie internetowej Centrum zamieszcza się informację o wynikach poszczególnych etapów oceny wniosków i udostępnieniu uzasadnień w systemie OSF, w odniesieniu do którego wydano decyzje.

#### **Ostateczność i prawomocność decyzji Dyrektora Narodowego Centrum Nauki**

Termin na złożenie odwołania od Decyzji Dyrektora Narodowego Centrum Nauki liczony jest od daty jej skutecznego doręczenia wnioskodawcy.

Decyzje, od których nie służy odwołanie w administracyjnym toku instancji lub wniosek o ponowne rozpatrzenie sprawy, są ostateczne.

Decyzje ostateczne, których nie można zaskarżyć do sądu, są prawomocne.

### **Odwołanie się od Decyzji Dyrektor Narodowego Centrum Nauki**

Na podstawie art. 33 ust. 2 ustawy o NCN, w przypadku naruszenia procedury konkursowej lub innych naruszeń formalnych, wnioskodawcy przysługuje odwołanie do Komisji Odwoławczej Rady Narodowego Centrum Nauki, której siedziba mieści się w Krakowie 30-312, przy ul. Twardowskiego 16, w terminie 14 dni od dnia skutecznego doręczenia decyzji tj. otrzymania przez Centrum UPP, UPD lub potwierdzenia pobrania decyzji z adresu elektronicznego wysłanego na adres e-mail, a w przypadku braku ww. po upływie 14 dni od dnia wysłania pierwszej decyzji.

Odwołanie składa się za pośrednictwem Dyrektora Narodowego Centrum Nauki, w formie pisemnej, na adres: 30-312 Kraków, ul. Twardowskiego 16 albo w formie elektronicznej, na adres Elektronicznej Skrzynki Podawczej Centrum: /ncn/SkrytkaESP.

Odwołanie składa się za pośrednictwem Dyrektora Narodowego Centrum Nauki, w formie pisemnej, na adres: ul. Twardowskiego 16, 30-312 Kraków albo podpisane w formacie PAdES zaawansowanym podpisem elektronicznym lub kwalifikowanym podpisem elektronicznym zgodnym z Rozporządzeniem Parlamentu Europejskiego i Rady (UE) NR 910/2014 z dnia 23 lipca 2014 r. w sprawie identyfikacji elektronicznej i usług zaufania w odniesieniu do transakcji elektronicznych na rynku wewnętrznym oraz uchylające dyrektywę 1999/93/WE na adres Elektronicznej Skrzynki Podawczej Centrum: /ncn/SkrytkaESP.

Zgodnie z treścią art. 127 a KPA w trakcie biegu terminu do wniesienia odwołania strona może zrzec się prawa do wniesienia odwołania wobec organu administracji publicznej, który wydał decyzję. Z dniem doręczenia organowi administracji publicznej oświadczenia o zrzeczeniu się prawa do wniesienia odwołania przez ostatnią ze stron postępowania, decyzja staje się ostateczna i prawomocna.